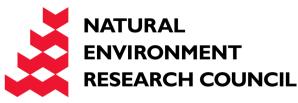

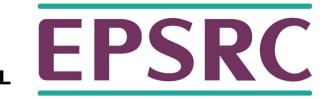

# ARCHER Single Node Optimisation

Optimising for the Memory Hierarchy

Slides contributed by Cray and EPCC

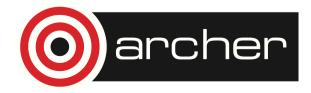

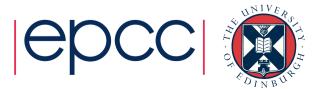

#### Overview

- Motivation
- Types of memory structures
- Reducing memory accesses
- Utilizing Caches
- Prefetching
- Pointer aliasing

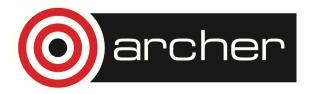

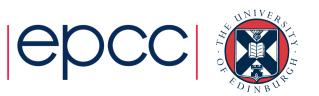

### Motivation

- Why is memory structure important?
  - With current hardware memory access has become the most significant resource impacting program performance.
    - Changing memory structures can have a big impact on code performance.
  - Memory structures are frequently global to the program
    - Different code sections communicate via memory structures.
    - The programming cost of changing a memory structure can be very high.

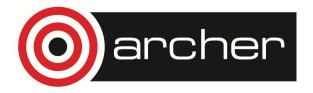

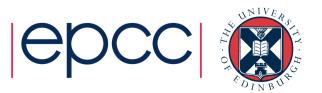

#### Programmer's perspective:

- Memory structures are the programmers responsibility
  - At best the compiler can add small amounts of padding in limited circumstances.
  - Compilers can (and hopefully will) try to make best use of the memory structures that you specify (e.g. uni-modular transformations)
- Changing the memory structures you specify may allow the compiler to generate better code.

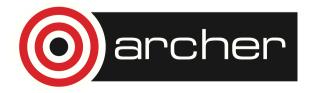

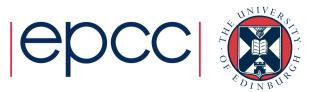

### Types of data structure

- Arrays
- Pointer arrays
- records/structures
- Trees and lists
- Objects

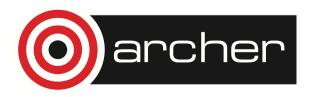

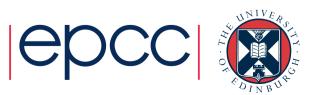

#### Arrays

- Arrays are large blocks of memory indexed by integer index
- Probably the most common data structure used in HPC codes
- Good for representing regularly discretised versions of dense continuous data

 $f(x,y,z) \rightarrow F[i][j][k]$ 

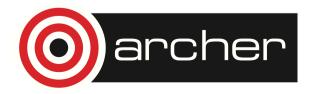

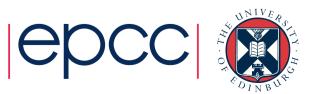

#### Arrays

 Multi dimensional arrays use multiple indexes (shorthand) REAL A(100,100,100) A (i,j,k) = 7.0
 REAL A(1000000) A(i+100\*j+10000\*k) = 7.0

float A[100][100][100]; A [i][j][k] = 7.0 float A[1000000]; A(k+100\*j+10000\*i) = 7.0

- Address calculation requires computation but still relatively cheap.
- Compilers have better chance to optimise where dimension sizes are known at compile time.

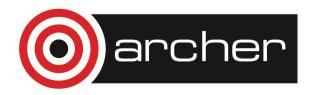

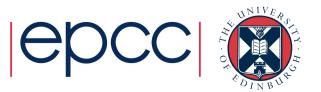

#### Arrays

- Many codes loop over array elements
  - Data access pattern is regular and easy to predict
- Good spatial locality achieved by accessing neighbouring elements on consecutive iterations of the innermost loop.
- Unless loop nest order and array index order match the access pattern may not be optimal for cache re-use.
  - Compiler can potentially address these problems by transforming the loops.
  - But often can do a better job when provided with a more cachefriendly index order.

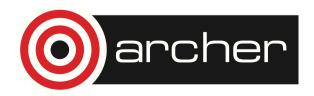

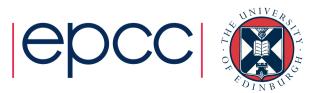

**Bad spatial locality** 

Good spatial locality

```
do j=1,m
    do i=1,m
        a(i,j)=a(i,j)+b(i,j)
        end do
end do
```

```
for(j=0;j<M;j++) {
   for(i=0;i<N;i++) {
        a[i][j]+=b[i][j];
     }
}</pre>
```

```
for(i=0;i<N;i++) {
   for(j=0;j<M;j++) {
        a[i][j]+=b[i][j];
    }
}</pre>
```

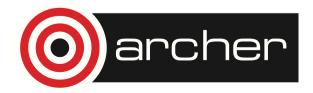

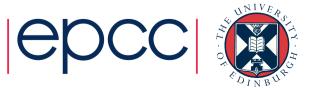

### Dynamic sized arrays (Fortran)

- Not always possible/desirable to fix array sizes at compile time
  - Fortran allows arrays to be dynamically sized based on subroutine arguments.
- Address calculation can still be optimised using CSE.
- Size of slowest moving index is not needed in address computation.
  - Fortran actually allows this dimension to be unspecified in subroutine arguments (assumed size arrays)

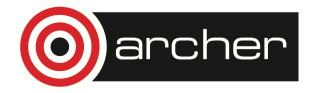

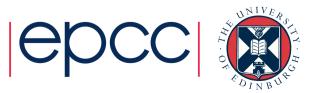

### Dynamic sized arrays (C)

- C requires array dimensions to be known at compile time.
- However can make slowest dimension variable with pointers and typedef

```
typedef float Mat[2][2];
Mat *data = (Mat *) malloc(n*sizeof(Mat));
for(i=0;i<n;i++) {
   for(j=0;j<2;j++) {
     for(k=0;k<2;k++) {
        data[i][j][k] = 12.0;
     }
   }
}
```

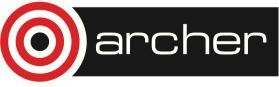

#### Pointer arrays

- Alternative to multi-dimensional arrays
  - Pointer to: array of pointers to: array of pointers to: .... Data

```
float ***data;
data = (float ***) malloc(2*sizeof(float **));
for(i=0;i<2;i++) {
    data[i]=(float **) malloc(2*sizeof(float *));
    for(j=0;j<2;j++) {
        data[i][j] = (float *) malloc(n*sizeof(float));
        for(k=0;k<n;k++) {
            data[i][j][k] = 12.0;
        }
    }
    Note reverse index order to previous example!
```

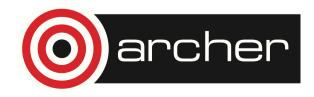

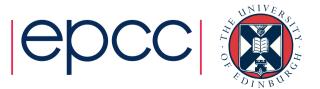

### Pointer arrays II

- In C the use-syntax is the same as for arrays
  - a[l][j][k] = 7.0;
  - But actually equivalent to
    - p1 = a[l]
    - p2= p1[j]
    - p2[k] = 7.0
- Advantage
  - The "columns" are allocated separately and need not be the same length
- Disadvantages
  - Need multiple memory accesses per element access.
  - Need more memory to store all the pointers
  - Less regular access pattern
  - Messy to create/destroy

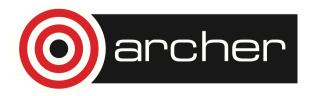

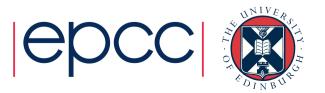

#### **Records/structures**

- Collection of values (of varying types)
  - C structs
  - F90 user defined types
- Good for representing multi-valued data or sparse/scattered data.
- Related variables are stored close together may help cache use.
  - If a code section only uses a subset of the values cache use may suffer.
- Easy to add/re-order members without breaking code as members are referenced by name not position.
  - much harder to remove them.

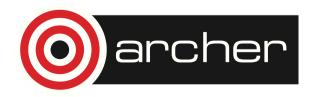

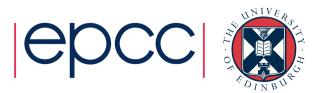

#### Structures and the compiler

- Programmer only specifies what a structure contains.
- Compiler chooses layout within the structure.
- In C the compiler usually preserves the order of members but inserts padding between members if needed to meet alignment constraints
  - i.e. Doubles must be aligned on double-word boundaries.
  - Padding reduces cache-line utilisation so order members to reduce padding.
- Similarly in Fortran but can use SEQUENCE keyword to force deterministic layout.

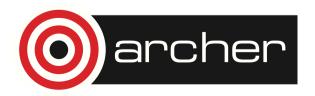

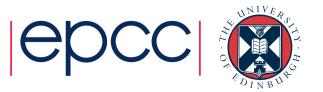

#### Arrays of structs or structs of arrays?

| <pre>struct Part{</pre>         |      |
|---------------------------------|------|
| double x;                       |      |
| double y;                       |      |
| double z;                       | 0.14 |
| <pre>int index;</pre>           | Or   |
| double mass;                    |      |
| }                               |      |
| <pre>Part data[numParts];</pre> |      |

struct AllParts{
 double x[numParts];
 double y[numParts];
 double z[numParts];
 int index[numParts];
 double mass[numParts];
}
AllParts data;

Array of structs

Struct of arrays

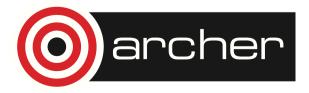

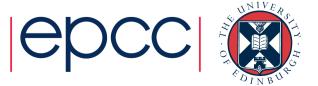

#### Array of structs:

- May have good temporal locality if there is lots of computation on each struct
- May have poor spatial locality if computations don't
- Unfavourable for vector loads/stores
- Natural for OO design

#### Struct of arrays

- May have better spatial locality (use all data on cache line), but worse temporal locality
- More favourable for vector loads/stores
- Less natural for OO design

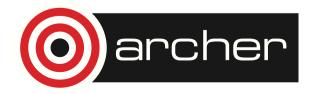

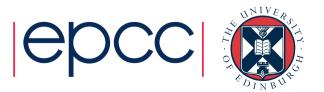

#### Arrays of structs of (short) arrays

```
struct FourVecParts{
   double x[4];
   double y[4];
   double z[4];
   int index[4];
   double mass[4];
}
FourVecParts data[(numParts+3)/4];
```

- Vector friendly without compromising temporal locality too much?
- Not at all natural from a design perspective!

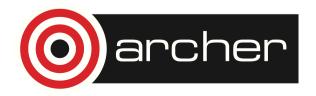

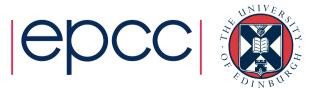

# Objects

- Usually implemented much the same as structures
- But objects are opaque
  - Language restricts access to the internal data.
  - Usually need to use special access functions.
- Much easier to change underlying data structure as this is only visible to small fraction of the program
- Access functions introduce additional overhead
  - Function calls
  - Memory copies
- Really only a problem for small low-level objects

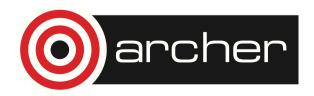

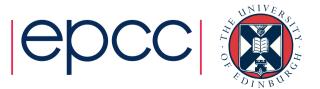

#### Trees/lists

- Structures/Objects can contain pointers to other structures.
  - Can construct trees and lists etc.
- Very flexible and can grow dynamically
  - Same problems as pointer arrays.
    - Additional memory accesses to navigate data
    - Additional storage to store pointers
  - Access pattern is very hard to predict.
- Limited navigation
  - Can only follow access pattern supported by pointer structure
  - e.g. cannot jump to middle of a list without traversing half the nodes.

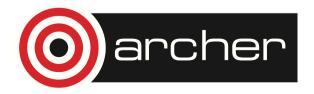

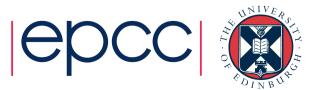

### High level data structures

- Many modern languages have built in-support for high level data structures such as
  - Lists
  - Trees
  - Sets
  - Maps
  - Etc.
- May be available either as built-in data-types or as standard libraries.
  - Have the same intrinsic advantages/disadvantages as home made equivalents but typically better tested and optimised.

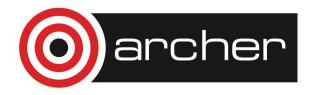

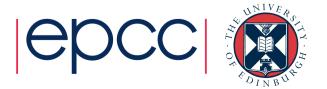

#### What can go wrong

- Poor cache/page use
  - Lack of spatial locality
  - Lack of temporal locality
- Unnecessary memory accesses
  - pointer chasing
  - array temporaries
- Aliasing problems
  - Use of pointers can inhibit code optimisation

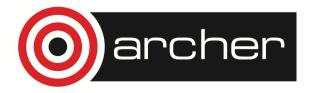

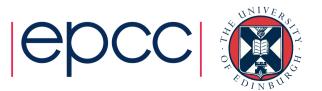

#### Reducing memory accesses

- Memory accesses are often the most important limiting factor for code performance.
  - Many older codes were written when memory access was relatively cheap.
- Things to look for:
  - Unnecessary pointer chasing
    - pointer arrays that could be simple arrays
    - linked lists that could be arrays.
  - Unnecessary temporary arrays.
  - Tables of values that would be cheap to re-calculate.

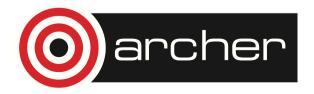

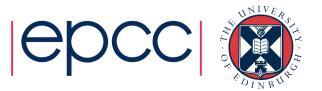

### **Utilizing caches**

- Want to avoid cache conflicts
  - This happens when too much related data maps to the same cache set.
  - Arrays or array dimensions proportional to (cache-size/set-size) can cause this.
  - Rarely a problem with 8- and 16-way associative caches on XC30
  - Lots of accesses in a loop to arrays with power-of-2 dimensions might still be bad
  - Can pad arrays to avoid this.

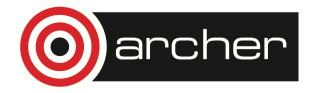

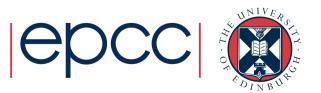

### **Utilizing caches II**

- Want to use all of the data in a cache line
  - loading unwanted values is a waste of memory bandwidth.
  - structures are good for this
  - Or loop fastest over the corresponding index of an array.
- Place variables that are used together close together
  - Also have to worry about alignment with cache block boundaries.
- Avoid "gaps" in structures
  - In C structures may contain gaps to ensure the address of each variable is aligned with its size.

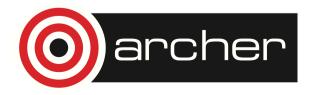

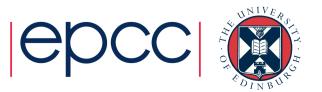

#### **Bad Cache Alignment**

CrayPAT profiling with export PAT\_RT\_HWPC=2 (L1 and L2 metrics)

| Time%                  |                | 0.2%          |              |
|------------------------|----------------|---------------|--------------|
| Time                   |                | 0.00003       |              |
| Calls                  |                | 1             |              |
| PAPI_L1_DCA            | 455.433M/sec   | 1367          | ops          |
| DC_L2_REFILL_MOESI     | 49.641M/sec    | 149           | ops          |
| DC_SYS_REFILL_MOESI    | 0.666M/sec     | 2             | ops          |
| BU_L2_REQ_DC           | 74.628M/sec    | 224           | req          |
| User time              | 0.000 secs     | 7804          | cycles       |
| Utilization rate       |                | 97.9 <b>%</b> |              |
| L1 Data cache misses   | 50.308M/sec    | 151           | misses cf: 8 |
| LD & ST per D1 miss    |                | 9.05          | ops/miss     |
| D1 cache hit ratio     |                | 89.0%         |              |
| LD & ST per D2 miss    |                | 683.50        | ops/miss     |
| D2 cache hit ratio     |                | 99.1%         |              |
| L2 cache hit ratio     |                | 98.7%         |              |
| Memory to D1 refill    | 0.666M/sec     | 2             | lines        |
| Memory to D1 bandwidth | 40.669MB/sec   | 128           | bytes        |
| L2 to Dcache bandwidth | 3029.859MB/sec | 9536          | bytes        |
|                        |                | 1             |              |
|                        |                |               |              |

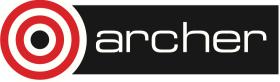

#### Good Cache Alignment

| Time%                  |                | 0.1%     |          |
|------------------------|----------------|----------|----------|
| Time                   |                | 0.000002 |          |
| Calls                  |                | 1        |          |
| PAPI_L1_DCA            | 689.986M/sec   | 1333     | ops      |
| DC_L2_REFILL_MOESI     | 33.645M/sec    | 65       | ops      |
| DC_SYS_REFILL_MOESI    |                | 0        | ops      |
| BU_L2_REQ_DC           | 34.163M/sec    | 66       | req      |
| User time              | 0.000 secs     | 5023     | cycles   |
| Utilization rate       |                | 95.1%    |          |
| L1 Data cache misses   | 33.645M/sec    | 65       | misses   |
| LD & ST per D1 miss    |                | 20.51    | ops/miss |
| D1 cache hit ratio     |                | 95.1%    |          |
| LD & ST per D2 miss    |                | 1333.00  | ops/miss |
| D2 cache hit ratio     |                | 100.0%   |          |
| L2 cache hit ratio     |                | 100.0%   |          |
| Memory to D1 refill    |                | 0        | lines    |
| Memory to D1 bandwidth |                | 0        | bytes    |
| L2 to Dcache bandwidth | 2053.542MB/sec | 4160     | bytes    |
| Oarcher                |                |          |          |

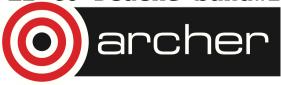

## Cache blocking

- A combination of:
  - strip mining (also called loop blocking, loop tiling...)
  - loop interchange
- Designed to increase data reuse:
  - temporal reuse: reuse array elements already referenced
  - spatial reuse: good use of cache lines
- Many ways to block any given loop nest
  - Which loops should be blocked?
  - What block size(s) will work best?

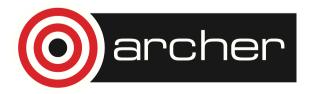

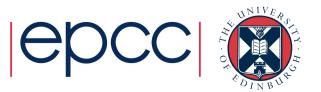

Analysis can reveal which ways are beneficial

- How big is your cache?
  - L1 is 32kB on lvybridge.
- How many cache lines can it hold?
  - each line typically 64B, so
- How many cache lines are needed per loop iteration?

• ...

- But trial-and-error is probably faster
  - or autotuning of the code

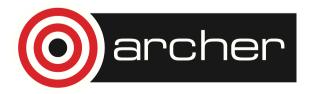

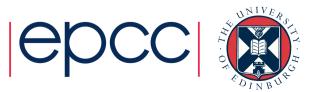

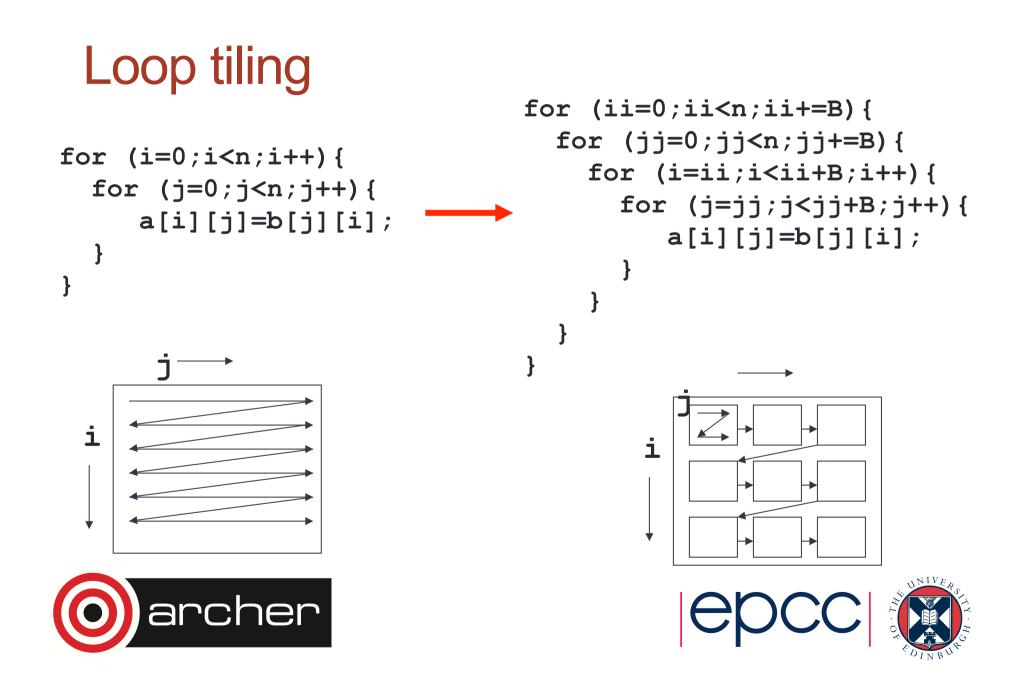

#### Loop tiling for vectorisation

```
for (i=0;i<n;i++) {</pre>
  for (j=1;j<n-1;j++) {</pre>
      a[i][j]=(a[i][j-1] + a[i][j+1])/2.0 ;
   ł
                                 j loop won't vectorise due to dependencies
}
for (ii=0;ii<n;ii+=B) {</pre>
  for (j=1;j<n-1;j++) {</pre>
     for (i=ii;i<ii+B;i++) {</pre>
         a[j][i]=(a[j-1][i] + a[j+1][i])/2.0 ;
                             i loop will vectorise
                              but note change of data layout
      rcher
```

#### Further cache optimisations

- If multiple loop nests process a large array
  - First element of array will be out of cache when second loop nest starts
- Improving cache use
  - Consider fusing the loop nests
    - Completely: just have one loop nest
    - Partial: have one outer loop, containing multiple inner loops
  - Beware that too much fusion can result in lots of temporaries and cause the compiler to run out of registers....

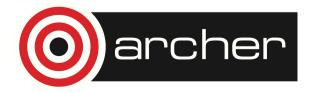

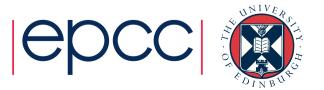

| Original code                                                              | Complete fusion                                                                              | Partial fusing                                                                                        |
|----------------------------------------------------------------------------|----------------------------------------------------------------------------------------------|----------------------------------------------------------------------------------------------------|
| <pre>do j = 1, Nj   do i = 1, Ni     a(i,j)=b(i,j)*2     enddo enddo</pre> | <pre>do j = 1, Nj   do i = 1, Ni     a(i,j)=b(i,j)*2     a(i,j)=a(i,j)+1   enddo enddo</pre> | <pre>do j = 1, Nj   do i = 1, Ni     a(i,j)=b(i,j)*2   enddo   do i = 1, Ni     a(i,j)=a(i,j)+1</pre> |
| <pre>do j = 1, Nj   do i = 1, Ni     a(i,j)=a(i,j)+1     enddo enddo</pre> |                                                                                              | enddo<br>enddo                                                                                        |

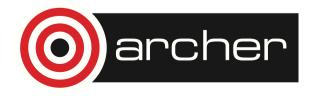

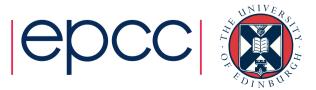

#### Further cache optimisations

- Perhaps cache block before fusing
  - Fuse one or more of the outer blocking loops
- If multiple subprograms process the array
  - Remove one or more outer loops (or all loops) from subprograms
  - Haul loop into parent routine, pass in index values instead
  - Might want to ensure that compiler is inlining this routine
  - This technique is very useful if you want to use OpenMP/OpenACC
- Beware of Fortran
  - array syntax often bad
    - a(:,:)=b(:,:)\*2
    - a(:,:)=a(:,:)+1
  - compiler unlikely to fuse any loops

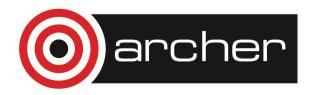

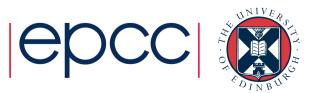

#### **Original code**

CALL sub1(a,b) CALL sub2(a)

```
SUBROUTINE sub1(a)
do j=1,Nj
do i=1,Ni
a(i,j)=b(i,j)*2
enddo
enddo
END SUBROUTINE sub1
```

#### After hauling

do j = 1, Nj
 CALL sub1(a,b,j)
 CALL sub2(a,j)
enddo

SUBROUTINE sub1(a,j)
do i=1,Ni
 a(i,j)=b(i,j)\*2
enddo
END SUBROUTINE sub1

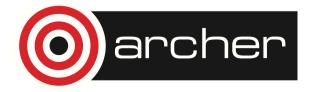

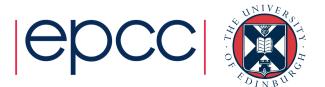

## **Optimising for TLB**

- Aim to reuse data on a page
  - i.e. treat similarly to a cache

Standard-sized pages are 4kB

- But you can use larger "huge" pages
  - 128kB, 512kB, 2MB,... 64MB
- Almost always benefit HPC applications
  - regular data accesses
  - huge pages give fewer TLB misses
- Huge pages can also help communication performance

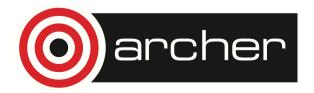

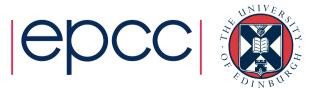

- To use huge pages (see man intro\_hugepages)
  - Load chosen craype-hugepages\* module
    - See module avail craype-hugepages for list of available options
    - 2M or 8M are usually most successful on Cray XC30
  - Compile as before
  - Make sure this module is also loaded in PBS jobscript
    - quick cheat: can load a different-sized hugepages module at runtime
      - compile-time module enables hugepages, runtime one determines actual size

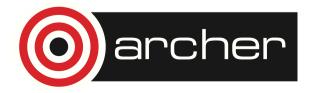

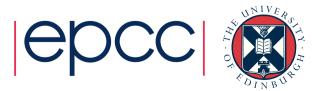

#### Prefetch

- Some processors (including Ivy Bridge) prefetch automatically
- Regular access patterns are recognized and cache lines fetched in advance.
  - Usually only works for contiguous sequence of cache misses.
- Processor has a set of stream buffers
  - Each holds address of an active stream
  - Loads to the current block causes the next block to be prefetched and the stream address to be updated.
  - Streams are established by series of cache misses to consecutive locations

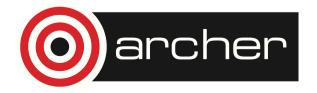

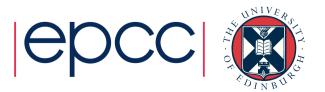

### Using streams

- To utilize stream hardware use linear access patterns where possible
  - Only the order of cache block accesses needs to be linear, not each word access.
- Most loops will require multiple streams
  - If the loop requires more streams than are supported in hardware no prefetching will take place for some of the loads.
  - Consider splitting the loop.
- Prefetching typically cannot cross OS page boundaries
  - huge pages may help

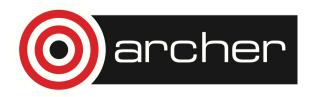

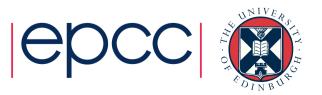

#### Pointer aliasing

- Pointers are variables containing memory addresses.
  - Pointers are useful but can seriously inhibit code performance.
- Compilers try very hard to reduce memory accesses.
  - Only loading data from memory once.
  - Keep variables in registers and only update memory copy when necessary.
- Pointers could point anywhere, so to be safe compiler will:
  - Reload all values after write through pointer
  - Synchronize all variables with memory before read through pointer

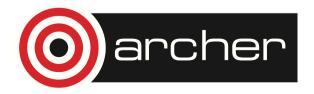

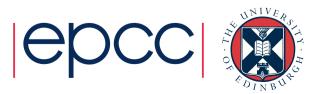

#### **Pointers and Fortran**

- F77 had no pointers
- Arguments passed by reference (address)
  - Subroutine arguments are effectively pointers
  - But it is illegal Fortran if two arguments overlap
- F90/F95 has restricted pointers
  - Pointers can only point at variables declared as a "target" or at the target of another pointer
  - Compiler therefore knows more about possible aliasing problems
- Try to avoid F90 pointers for performance critical data structures.

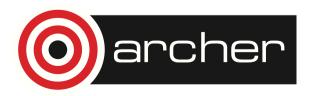

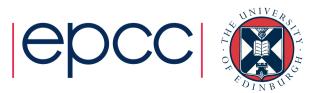

#### Pointers and C

- In C pointers are unrestricted
  - Can therefore seriously inhibit performance
- Almost impossible to do without pointers
  - malloc requires the use of pointers.
  - Pointers used for call by reference. Alternative is call by value where all data is copied!
- Use the C99 restrict keyword where possible
- ...or else use compiler flags
  - CCE: -h restrict
  - Intel: -fnoalias
  - GNU: ??
- Explicit use of scalar temporaries may also reduce the problem

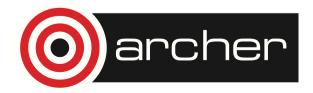

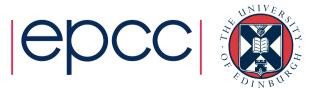